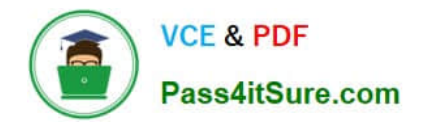

# **C1000-056Q&As**

IBM App Connect Enterprise V11 Solution Development

# **Pass IBM C1000-056 Exam with 100% Guarantee**

Free Download Real Questions & Answers **PDF** and **VCE** file from:

**https://www.pass4itsure.com/c1000-056.html**

100% Passing Guarantee 100% Money Back Assurance

Following Questions and Answers are all new published by IBM Official Exam Center

**C** Instant Download After Purchase

**83 100% Money Back Guarantee** 

- 365 Days Free Update
- 800,000+ Satisfied Customers  $603$

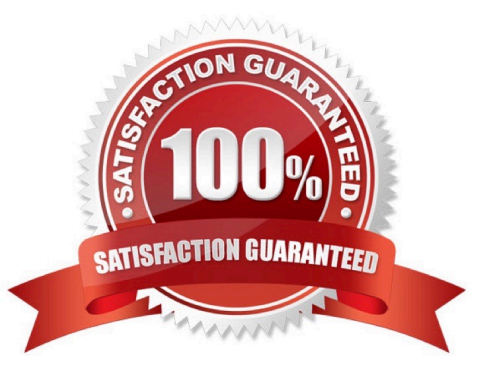

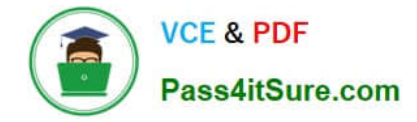

# **QUESTION 1**

The following flow is implemented in an online retailer\\'s system to expose a web service that would process new orders then send shipping request(s) to the shipping carrier. The shipping request messages should be put on a queue in the shipping carrier\\'s secured SSL- enabled remote queue manager. What are two ways to set up the SSL connection to the remote queue manager?

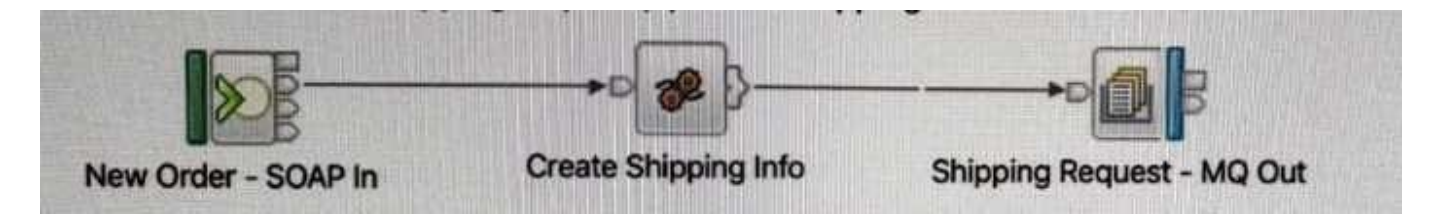

A. Configure an SSL-enabled Security Identity by using the mqsisetdbparms command, then use that identity in the MQ Output node properties

- B. Check the "Use HTTPS" property in the MQ Output node
- C. Check the "Alternate User Authority" property in the MQ node
- D. Check the "Use SSL" property in the MQ Output node properties
- E. Create and configure an MQEndpoint policy to use SSL and attach it to the MQ Output node

Correct Answer: D

#### **QUESTION 2**

The following flow receives order messages on an MQInput node then uses a Compute node to do some processing and sends MQ messages to two warehouses on two different queues.

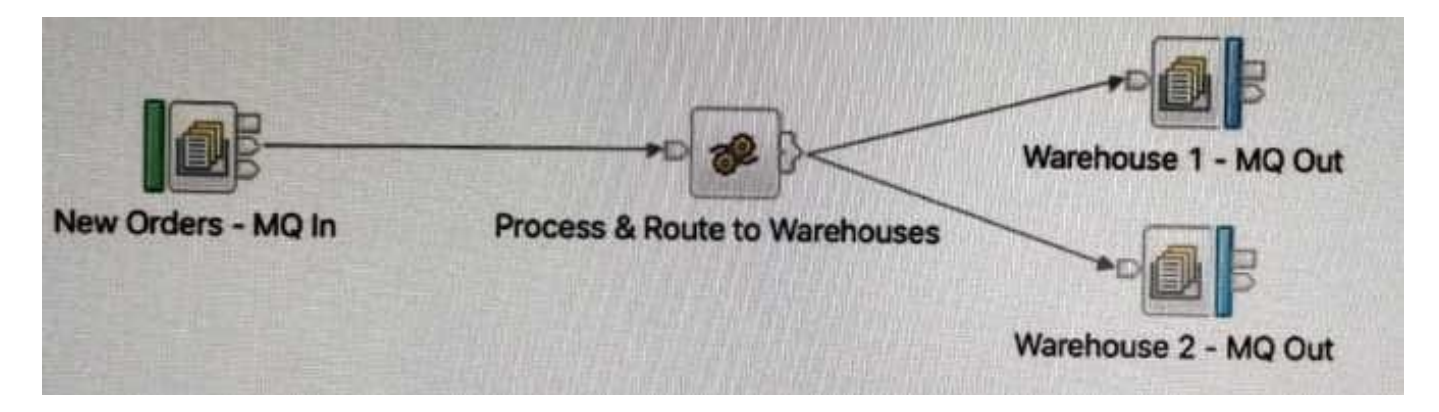

The compute node routes the message to two MQOutput nodes connected through terminals Out1 and Out using the following ESQL expressions. PROPAGATE TO TERMINAL \\'out1; RETURN TRUE;

After deploying the flow, the solution developer noticed that the second queue always receives an empty message. To fix this issue, which ESQL expression lines should be used in the Compute node instead?

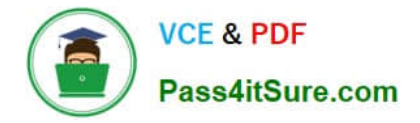

A. PROPAGATE TO TERMINAL \\'out; PROPAGATE TO TERMINAL \\'out\\';

B. PROPAGATE TO TERMINAL \\'out1; DELETE NONE-RETURN TRUE;

C. RETURN TRUE DELETE NONE; RETURN TRUE; D. PROPAGATE TO TERMINAL \\'out1; PROPAGATE; RETURN FALSE;

Correct Answer: D

# **QUESTION 3**

Where are recorded messages sent by default in the flow exerciser?

A. They are sent to the Message Flow icon in the Flow Exerciser toolbar

- B. They are sent to the input node where each message was saved
- C. They are sent to the output node where each message was saved
- D. They are sent to the Recorded Messages item located in the navigator

#### Correct Answer: A

### **QUESTION 4**

What is the maximum number of integration servers that can be used in a single server running IBM App Connect Enterprise?

- A. Up to 512
- B. Unlimited
- C. Up to 256
- D. Up to 128
- Correct Answer: B

https://www.ibm.com/support/knowledgecenter/SSTTDS\_11.0.0/com.ibm.etools.mft.doc/bn28100 \_.html

#### **QUESTION 5**

Which two features of IBM App Connect Enterprise require IBM MQ to be installed?

- A. Timer nodes
- B. Managed application support
- C. Collector nodes

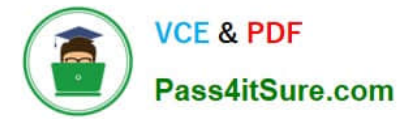

- D. JMS messaging
- E. Assimilation
- Correct Answer: AC

[Latest C1000-056 Dumps](https://www.pass4itsure.com/c1000-056.html) [C1000-056 VCE Dumps](https://www.pass4itsure.com/c1000-056.html) [C1000-056 Braindumps](https://www.pass4itsure.com/c1000-056.html)